# **SPICE Computation of MOS Capacitance** .

```
M1 4 3 5 0 NFET W=4U L=1U AS=15P AD=15P PS=11.5U PD=11.5U
.
.
.MODEL NFET NMOS
+ TOX=200E-8
+ CGBO=200P CGSO=600P CGDO=600P
+ CJ=200U CJSW=400P MJ=0.5 MJSW=0.3 PB=0.7
+ . . . . .
.
.
```
Definitions:

AS = area of Source AD = area of Drain PS = perimeter of Source PD = perimeter of Drain

The  $Tox$  parameter allows computation of  $C_{OX}$ 

$$
C_g = C_g \text{ (intrinsic)} + C_g \text{ (extrinsic)}
$$
  
\n
$$
C_g \text{ (intrinsic)} = C_{ox} \times W \times L_{eff} \qquad (\Leftarrow \text{only } \frac{2}{3} \text{ if in saturation})
$$

Extrinsic  $C_g$  caused by overlap of gate with source/drain and channel

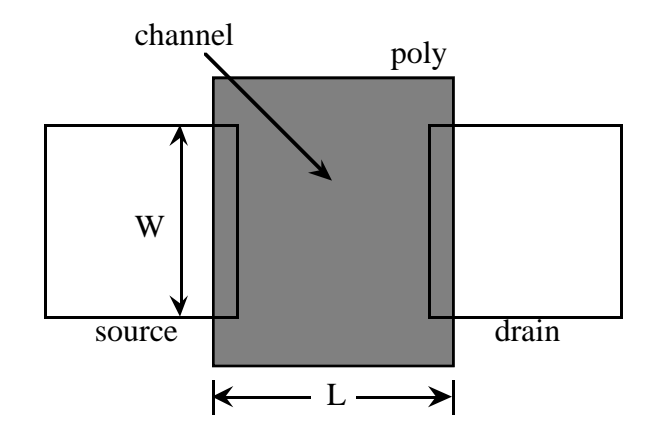

 $C_{gbo} \Rightarrow$  caused by poly extension past channel

 $C_{\rm gso}$ ,  $C_{\rm gdo} \Rightarrow$  caused by overlap of poly with source/drain

 $C_{gbo}$  multiplied by channel length;  $C_{gso}$ ,  $C_{gdo}$  multiplied by channel width

Typically, gate capacitance will tend to dominate drain, source capacitance but can vary significantly with process.

Example from book:

$$
C_g(inttrinsic) = W \times L \times C_{ox} = 4 \times 1 \times 17 \times 10^{-4} [pF]
$$
  
= 0.0068 [pF]

In this example, the extrinsic gate capacitance for a typical MOS transistor is

Cg(extrinsic) = 
$$
(W \times C_{gso}) + (W \times C_{gdo}) + (2L \times C_{gbo})
$$
  
=  $(4 \times 6 \times 10^{-4}) + (4 \times 6 \times 10^{-4}) + 2 \times (1 \times 2 \times 10^{-4})$  [pF]  
= 0.0052 [pF]

In SPICE the capacitance of a source or drain diffusion is calculated as follows:

$$
C_j = \left( \text{Area} \times \text{CJ} \times \left( 1 \ + \frac{\text{VJ}}{\text{PB}} \right)^{\text{MJ}} \right) + \left( \text{Periphery} \times \text{CJSW} \times \left( 1 \ + \ \frac{\text{VJ}}{\text{PB}} \right)^{\text{MJSW}} \right)
$$

where

 $CJ$  = the zero-bias capacitance per junction area  $CJSW =$  the zero-bias junction capacitance per junction periphery  $MJ =$  the grading coefficient of the junction bottom  $MJSW =$  the grading coefficient of the junction sidewall  $VJ =$  the junction potential  $PB =$  the built-in voltage ( $\sim 0.4$  to 0.8 [V])  $Area = AS$  or  $AD$ , the area of the source or drain Periphery = PS or PD, the periphery of the source or drain

PB, CJ, CJSW, MJ, and MJSW are specified in the model card. AS, AD, PS, and PD are specified by the element card. VJ depends on circuit conditions. At VJ  $= 2.5$  [V] (half rail (V<sub>DD</sub>  $= 5$  [V])),

$$
C_{jdrain} = (15 \times 10^{-12} \times 2 \times 10^{-4} (1 + 2.5/0.7)^{-0.5})
$$
  
+ (11.5 \times 10^{-6} \times 4 \times 10^{-4} (1 + 2.5/0.7)^{-0.3}) [pF]  
= (15 \times 2 \times 10^{-4} \times 0.47) + (11.5 \times 4 \times 10^{-4} \times 0.63) [pF]  
= 0.0014 + 0.0029 [pF]  
= 0.0043 [pF]  
= 4.3 [fF]

Summarizing these capacitances then,

$$
C_{\text{gtotal}} = 0.0068 + 0.0052 \text{ [pF]} = 12 \text{ [fF]}
$$

$$
C_{\text{drain}} = C_{\text{source}} = 0.0043 \text{ [pF]} (\textcircled{2.5 [V]}).
$$

# **Routing Capacitance**

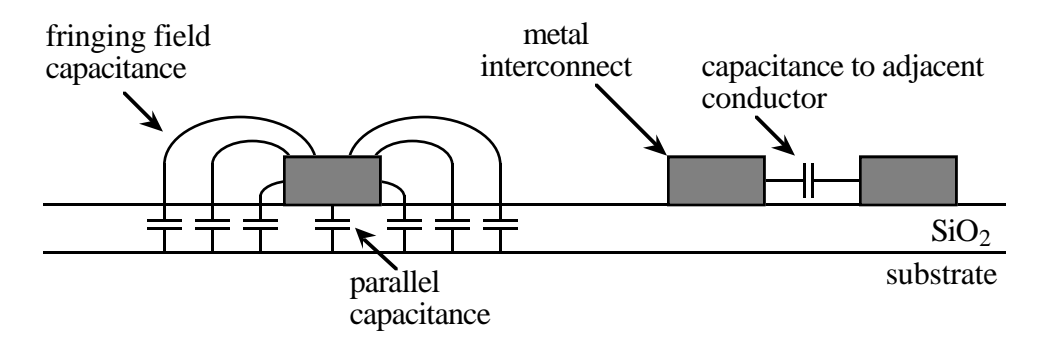

Fringing Field Capacitance occurs at edge of the conductor and is due to the conductor's finite thickness.

Fringing Field Capacitance will cause effective capacitance to increase.

 $\Rightarrow$  Use empirical formulas to estimate.

Also have inter-layer capacitances (from p. 196 of text):

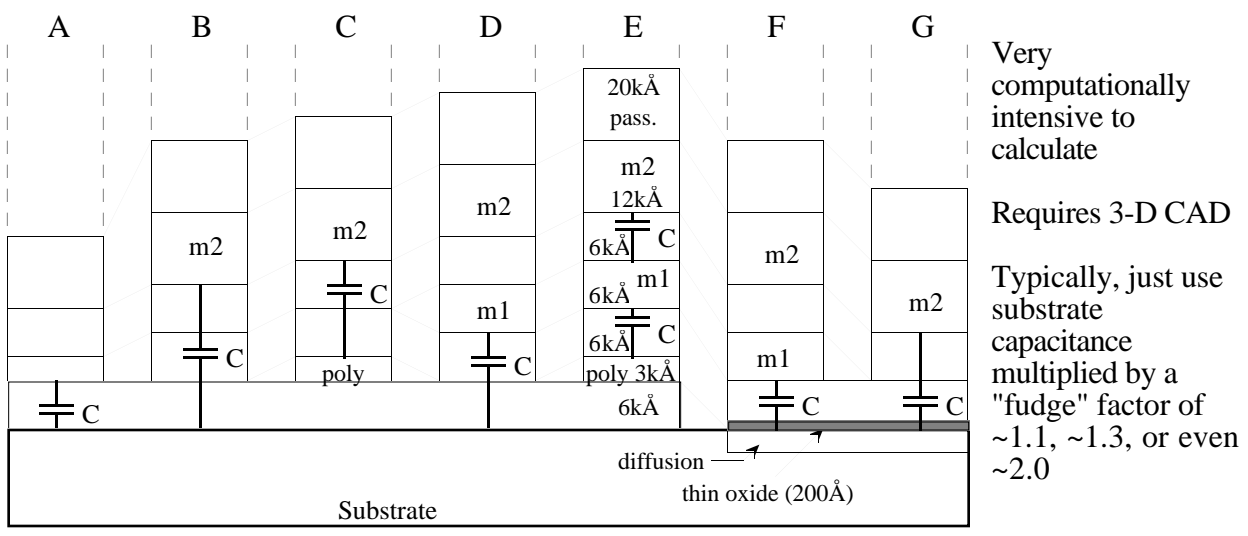

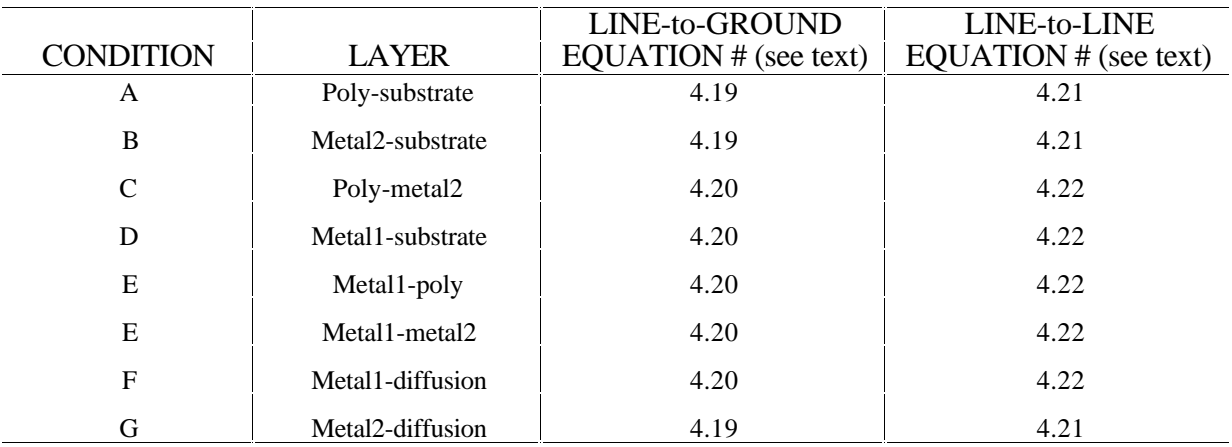

## **Delay**

Long wire  $\Rightarrow$  distributed RC line

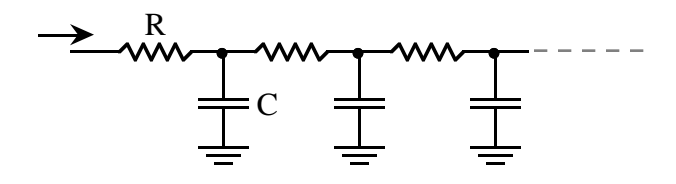

First-order approximation:

$$
delay = \frac{r \cdot c \cdot l^2}{2}
$$

where

 $r =$  resistance per unit length  $c =$  capacitance per unit length

 $l =$  length of the wire

Important fact  $\Rightarrow$  interconnect delay does not scale with lambda, it is constant. When lambda decreases, R increases and C decreases, resulting in delay constant

Inserting a buffer in a long resistance line can be advantageous.

For a poly run  $= 2$ mm length,  $r = 20 \Omega/\mu m$  $c = 4 \times 10^{-4}$  pF/um 2mm delay  $=$   $\frac{20 \times 4 \times 10^{-4} \times (2)^2}{2}$  = 16 ns

If broken into two 1mm sections, then delay of each section  $=$  4ns. Add a buffer with delay = 1ns and total delay becomes  $4 + 1 + 4 = 9$ ns.

Typically, resistive effects of interconnect much more important than capacitive effects since capacitance tends to be dominated by the gate capacitances.

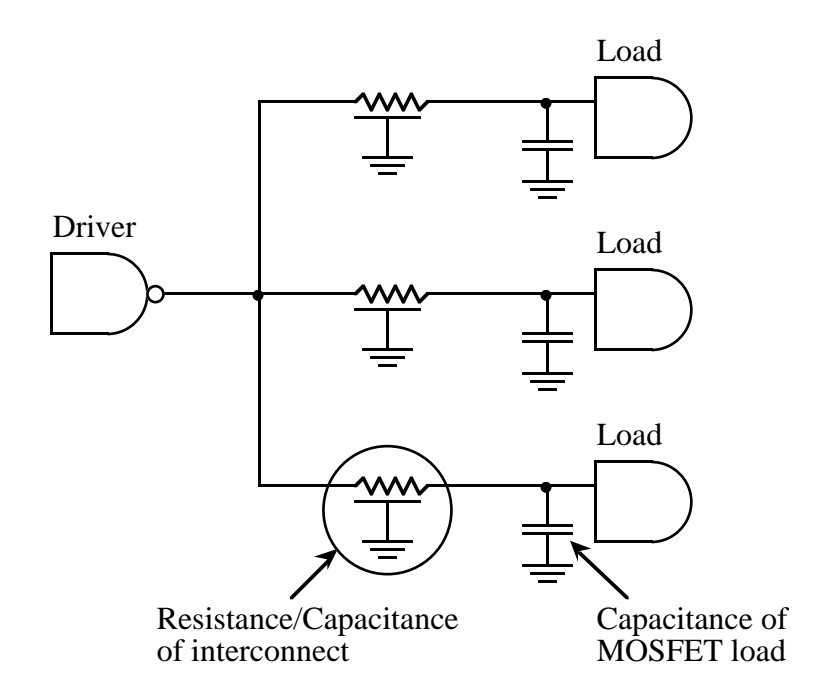

MOSFET load capacitance  $\gg$  wire capacitance [unless DSM (deep submicron ( $\leq$ 0.25µm) CMOS technology]

So, if we decrease interconnect resistance, then we reduce overall propagation delay between driver and load.

Reduce interconnect resistance by using metal, increasing the width of the interconnect.

Usually just want delay (RC), where R is the resistance of the interconnect and C is the total of all the capacitive loads.

#### **Example** (from text)

A register that fits in data-path is 25µm tall (the direction of repetition). A metal2 clock line runs vertically to link all registers in an n-bit register. The register has 30µm of 1µm metal1, 20µm of 1µm poly (over field oxide), and 16µm of 1µm gate capacitance.

- 1. Calculate the per-bit clock load and the load for a 16-bit register.
- 2. What would be the *RC* delay of the register from a clock buffer using 5mm of 1µm metal2  $(0.05Ω/sq.)$ ?
- 3. How wide would the clock line have to be to keep the skew below 0.5ns if a register file containing 32 16-bit registers was fed with the same 5mm metal2 wire?

#### *Solution*:

[Capacitance values found in Table 4.6, page 202 of text.]

1. The parasitics are as follows:

$$
C_{m1} = 30 \times 30 \text{ [aF]} = 900aF
$$
  
\n
$$
C_{poly} = 20 \times 50 \text{ [aF]} = 1000aF = 1fF
$$
  
\n
$$
C_{gs} = 16 \times 1800 \text{ [aF]} = 28,800aF
$$
  
\n
$$
C_{reg1} = 900 + 1000 + 28,800 \text{ [aF]} = 30fF
$$
  
\n
$$
C_{reg16} = 16 \times C_{reg1} = 480fF
$$

2.  $R_{\text{metal2}} = 5000 \times 0.05 \text{ [\Omega/sq.]} = 250 \Omega$ 

Because the capacitance load is at the end of the wire, we approximate the *RC* delay by adding the metal2 track capacitance to the load capactiance and performing a simpe *R C* calculation.

$$
C_{total} = 0.48 + C_{metal2} [pF]
$$
  
= 0.48 + (5000 × 20 × 10<sup>-6</sup>) [pF]  
= 0.58pF  

$$
RC = 250 × 0.58 × 10-12 seconds= 0.145ns
$$

3. We now have 32 registers, so the load capacitance of the registers is

$$
C_{\text{regfile}} = 32 \times C_{\text{reg16}} = 15.36 \text{pF}.
$$

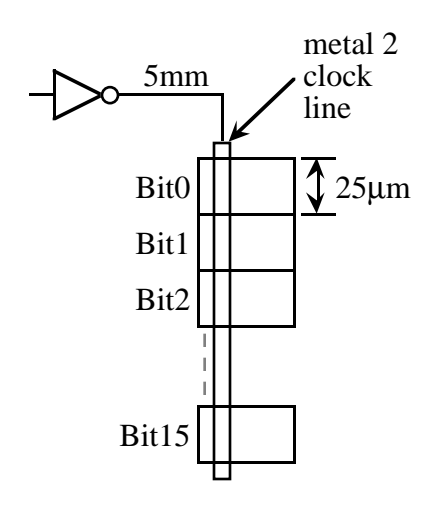

The *RC* for a 1<sup>µm</sup>-wide clock feed is  $250\Omega \times 15.36pF = 3.84$ ns.

*Delay of 3.84ns too big, widen the wire to reduce R*; *will increase C somewhat but capacitance is dominated by cell capacitance.*

The clock line has to be widened by 3.84/0.5 or 7.68. To be conservative, one might choose a 10µm wire.

Now

$$
C_{total} = 15.36 + C_{metal2} [pF]
$$
  
= 15.36 + (5000 × 10 × 20 × 10<sup>-6</sup>) [pF]  
= 16.36pF

*Note: R reduced by 10x, C<sub>total</sub> slightly increased*

 $RC = 25 \times 16.36 \times 10^{-12}$  seconds  $= 0.41$ ns

*Overall delay went down!*

For short and lightly loaded wire lengths, can ignore the  $\underline{R}$  and just model wires as lumped capacitances.

How short?

$$
\tau_{w} << \tau_{g}
$$

$$
\tau_{w} = \frac{\mathbf{r} \cdot \mathbf{c} \cdot \mathbf{l}^{2}}{2}
$$

$$
1 << \sqrt{\frac{2\tau_{g}}{\mathbf{r}c}}
$$

Minimum width (1µm) Aluminum wire, gate delay  $= 200 \text{ps}$ 

 $1 < \sqrt{\frac{2 \times 0.2 \times 10^{-9} (\tau_g) \lambda^2}{0.05[r] \times 30 \times 10^{-18}[c]}}}$ 

l < 5000λ.

 $\approx 16000\lambda$ 

So conservatively,

Guidelines for ignoring RC wire delays:

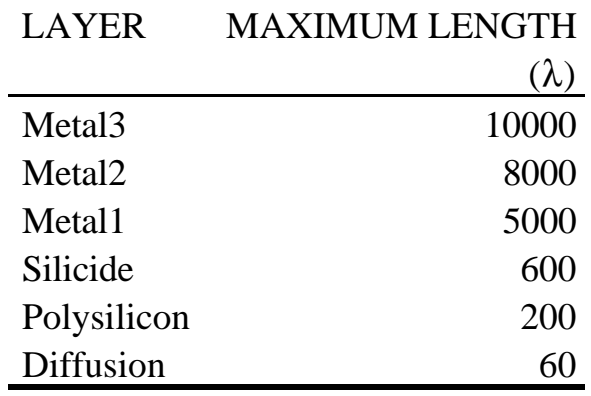

If lambda =  $0.5\mu$ m, ignore RC delay for <  $2.5\mu$ m metal runs.

Do NOT ignore for heavily loaded lines like clock lines!

## **Gate Delay Models for Rise/Fall Time**

Definition of Rise/Fall Delay Times:

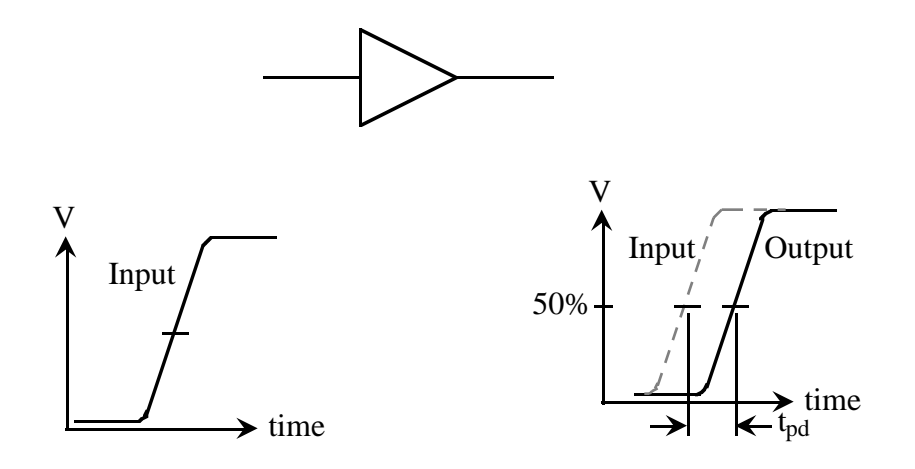

 $t_{delay,50-50}$  (or  $t_{pd}$ ) = time between input reaching 50% point and output reaching 50% point

One advantage of using 50% points for measurement is that it does not matter if output is rising or falling (gate inverting or non-inverting).

One problem with 50% propagation delays is that you can end up with a negative propagation delay for slowly rising/falling inputs.

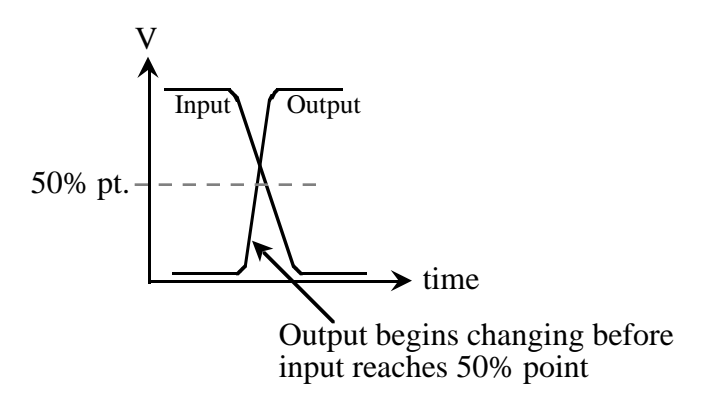

Can also define delay at 30% - 70% points, 10% - 90% points, etc.

For non-inverting gates, if we use 30% - 70% points:

tpdlh - prop delay low to high (measure between 30% input, 30% output)

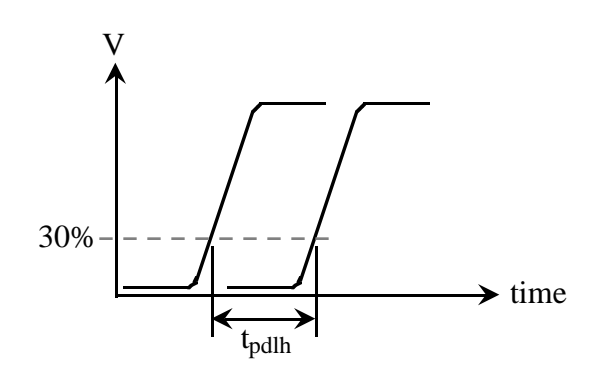

tpdhl - prop delay high to low (measure between 70% input, 70% output)

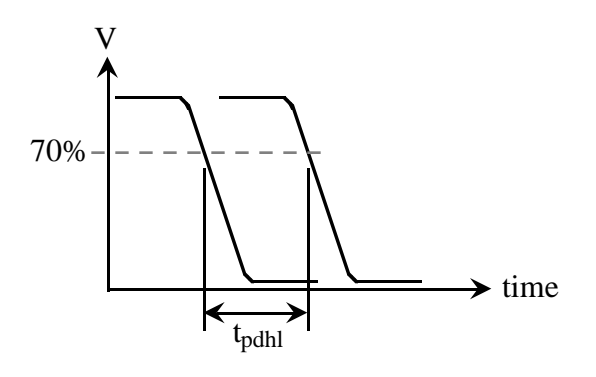

For inverting gates, if we use 30% - 70% points:

tpdlh - measure 70% input to 30% output

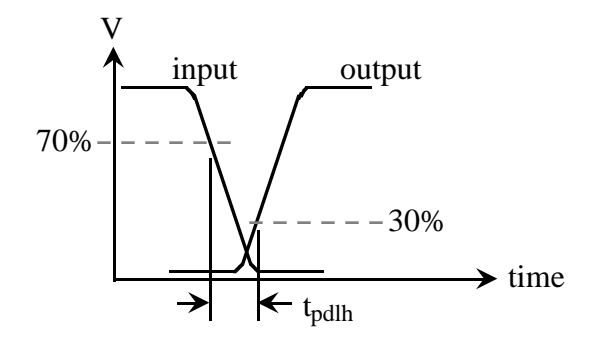

tpdhl - measure 30% input to 70% output

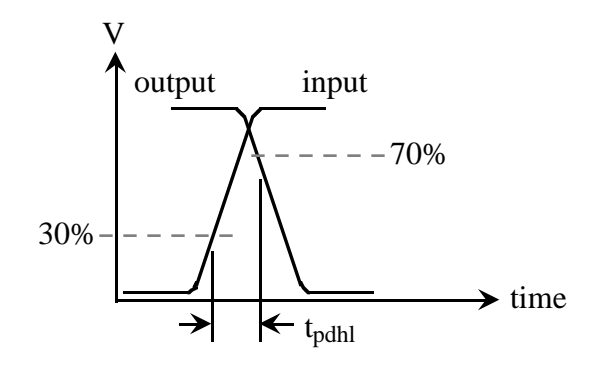